# Grundlagen der Programmierung (Vorlesung 14)

Ralf Möller, FH-Wedel

- ❚ Vorige Vorlesung
	- ❙ Verifikation von Anweisungen und Anweisungsfolgen
	- Schleifen
- ❚ Inhalt dieser Vorlesung
	- ❙ Funktionen und Prozeduren
- ❚ Lernziele
	- Grundlagen der systematischen Programmentwicklung

# Schleifen

Beweisregel für while -Schleifen falls  $\{I \wedge B\}$  S  $\{I\}$  $(1)$  $\{I\}$  while B do S end while  $\{I \wedge \neg B\}$ dann gilt

# Schleifen (2)

Terminierung zusätzliche Bedingungen

#### falls

Invariante

Fortschritt

dann

Variante

 $\{I \wedge B\}$  S  $\{I\}$  $\{I \wedge B \wedge t > T\}$  S  $\{t = T\}$ **Beschränkung**  $I \wedge t \leq 0 \Rightarrow \neg B$ gilt die Nachbedingung  $I \wedge \neg B$  und die Schleife terminiert:  $\{I\}$  while B do S end while  $\{I \wedge \neg B\}$  $t$  ist eine ganzzahlige Funktion  $T$  ist eine Konstante

# Ganzzahlige Division mit Rest mittels While

#### **Spezifikation**

- **var x, y, q, r** :  $N_0$  $\{y > 0\}$  S  $\{q * y + r = x \land r < y\}$  $\blacksquare$  $\mathsf{P}: q^* \mathsf{y} + \mathsf{r} = \mathsf{x}$   $\land$   $\mathsf{r} \cdot \mathsf{y}$  $I \qquad \wedge \qquad \neg B$
- **Gut: Spezifikation schon in der richtigen Form**
- $\blacksquare$  { V } S<sub>0</sub> { I };
- $\blacksquare$  { I } while B do { I  $\wedge$  B } S<sub>1</sub> { I } end while { P }

## Ganzzahlige Division mit Rest mittels While

| \n $\text{var } x, y, q, r: N_0$ \n                                         |
|-----------------------------------------------------------------------------|
| \n $\{y > 0\} q, r := 0, x \{q^*y + r = x\}$ \n                             |
| \n $\beta$ \n                                                               |
| \n $\beta$ \n                                                               |
| \n $\text{while } r \geq y \text{ do}$ \n                                   |
| \n $\{q^*y + r = x \land r >= y\} q, r := q + 1, r - y \{q^*y + r = x\}$ \n |
| \n $\text{end while } \text{51}$ \n                                         |
| \n $\{q^*y + r = x \land r < y\}$ \n                                        |
| \n $\Gamma$ \n                                                              |
| \n $\Gamma$ \n                                                              |
| \n $\Gamma$ \n                                                              |

Terminierungsbeweis

z Für die Variante t wähle: r

**T** Zeige Fortschritt:

- $I \{I \wedge B \wedge t > T\}$  S1 {t = T} muß korrekt sein, d.h.
	- ${T \wedge B \wedge r > T}$  q, r := q+1, r-y {r = T} muß korrekt sein
		- Also  $r \leftarrow r$ -y in Nachbedingung einsetzen
		- Damit ergibt sich r-y = T
		- Es ergibt sich:  $r > T$ , wenn  $y > 0$
- $I(T \wedge t \le 0) \rightarrow -B$  muß gültig sein, d.h.  $(T \wedge r \le 0) \rightarrow r \leftrightarrow r$  muß gültig sein
	- Unter der Voraussetzung, daß  $r \le 0$  und  $y \ge 0$  ist  $r \le y$  immer erfüllt

 $repeated-Schleife$ aus einer Bedingung und einer Anweisung kann eine repeat – Schleife aufgebaut werden Syntax repeat  $An we is *ung*$ until Bedingung Semantik mit Hilfe der while -Schleife *Anweisung:* while  $\neg Bedinqung$  do  $An we is *unq*$ end while

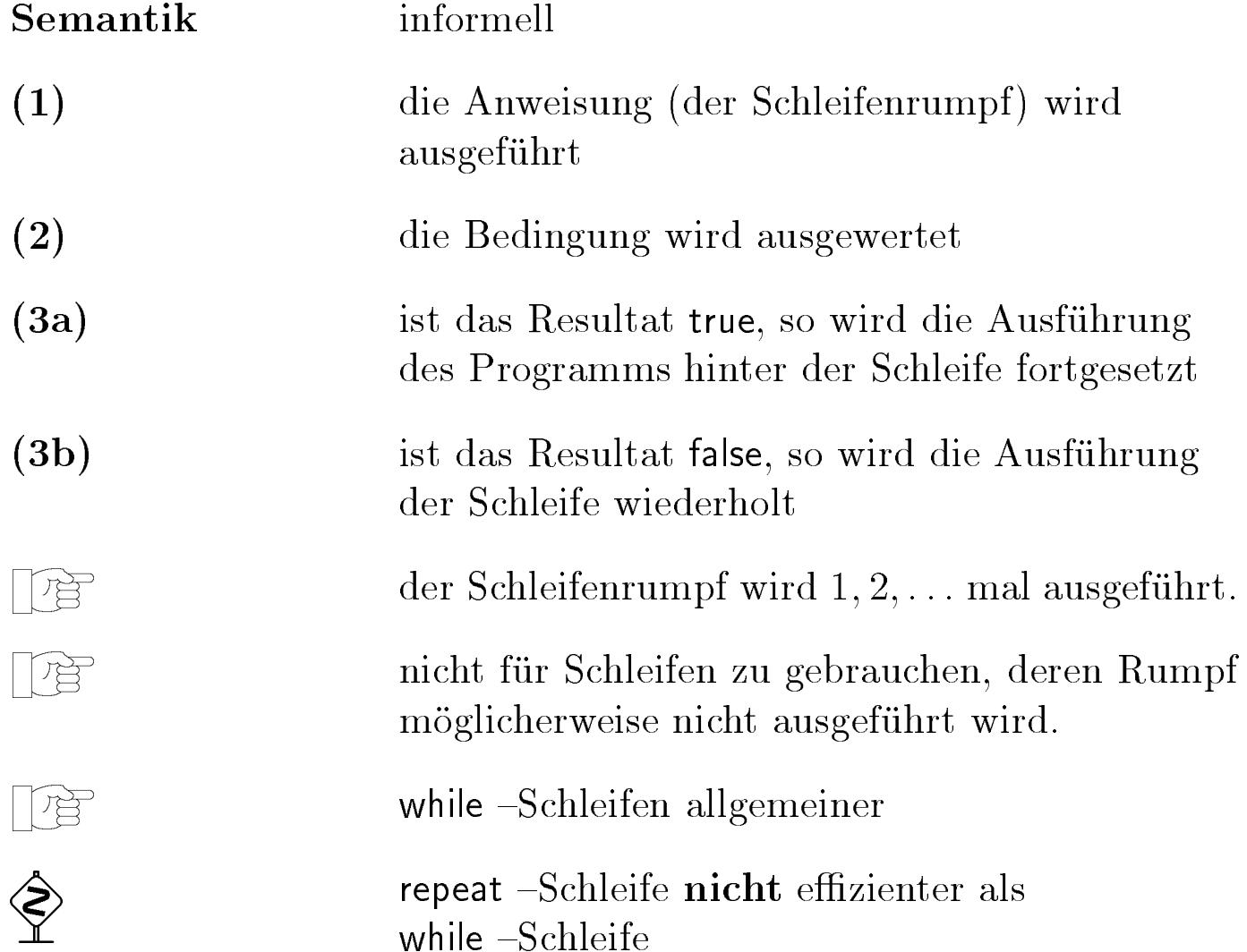

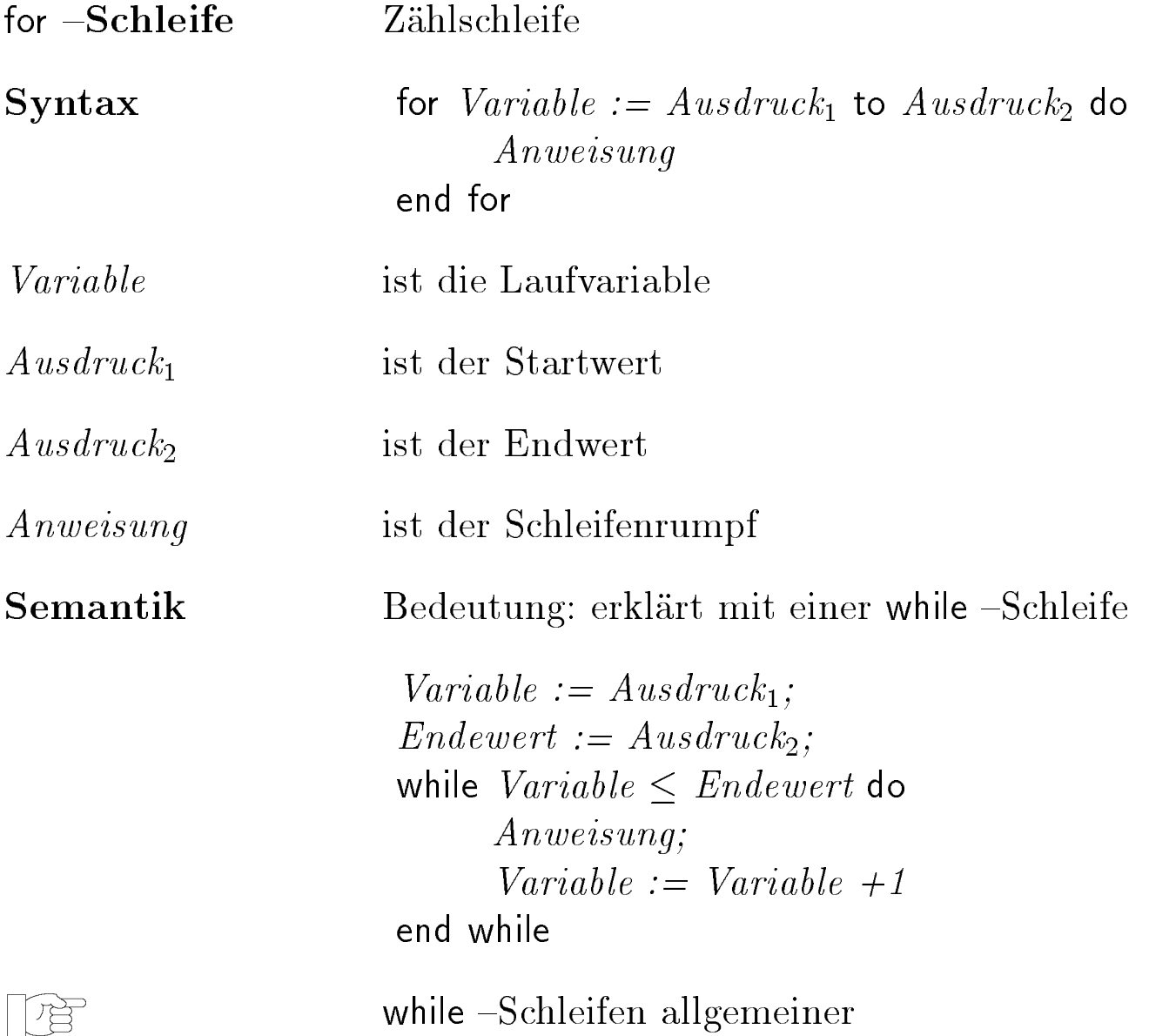

#### Funktionen und Prozeduren  $5\overline{ }$

#### Modularität  $5.1$

 $\hookrightarrow$ 

 $\hookrightarrow$ 

 $\hookrightarrow$ 

der Algorithmen unabhängig vom Algorithmus Einzelteile selbst

unabhängig entwickelbar

an verschiedenen Stellen einsetzbar im selben Algorithmus in verschiedenen Algorithmen

Teile betrachten wie neue Elementaroperationen

#### Algorithmus

```
quadratsumme(x,y) quadrat(x) + quadrat(y)quadratsumme(3,4)Benutzung
                    des Algorithmus: quadratsumme
Name
formale
Parameter
                    \mathbf x und \mathbf yAufruf
                    quadratsumme(3,4)aktuelle
Parameter
                    3 und 4Funktionen
                    sind Algorithmen, die einen Wert berechnen
Prozeduren
                    sind Algorithmen, die einen Zustand (globale
                    Variablen) verändern
```
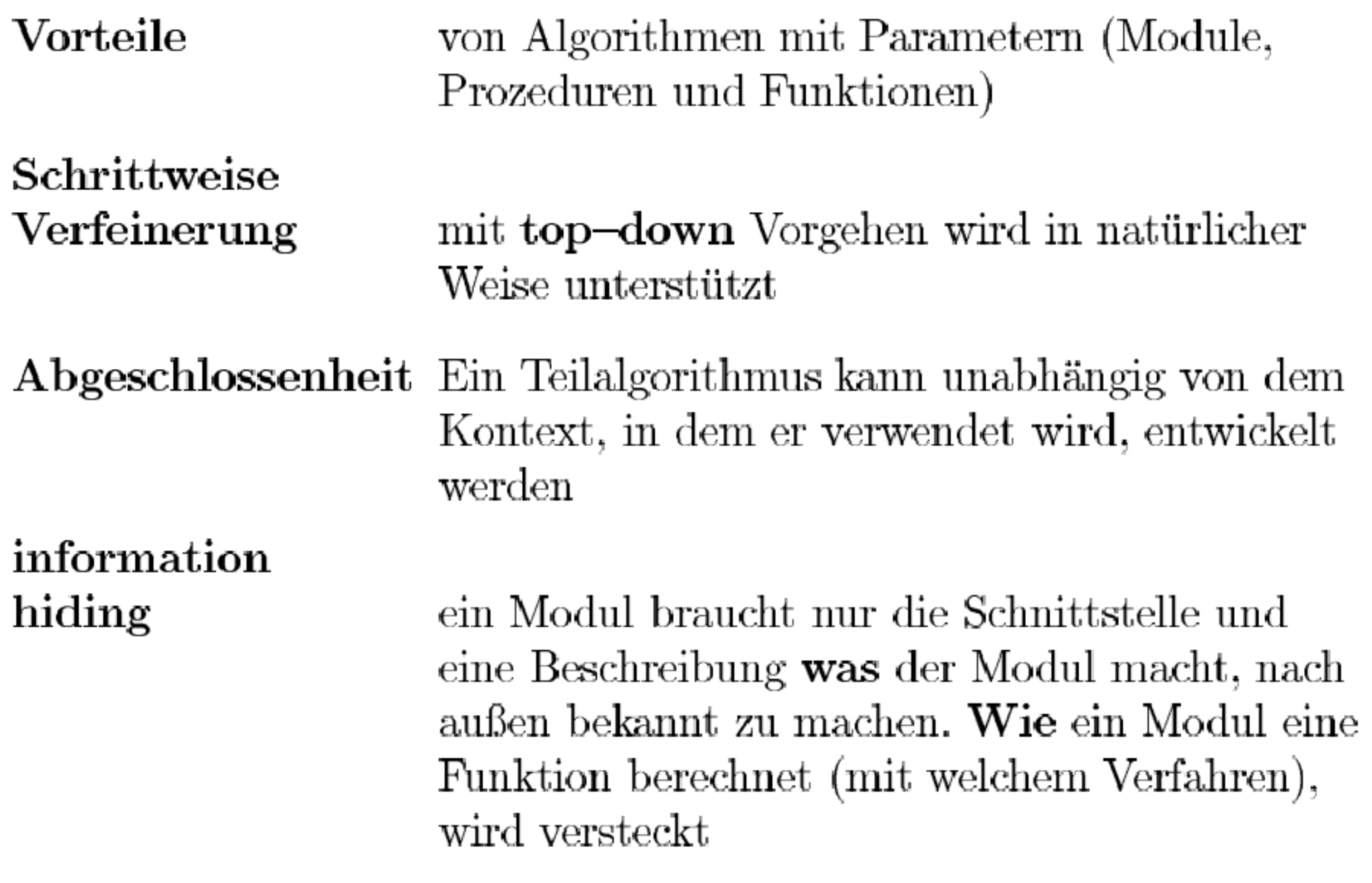

### Urbildbereich (Parameter) und Bildbereich (Ergebnistyp)

#### ❚Beispiel:

- **F**unktion sin
- ❙ Urbildbereich: R (-> Parameter)
- $\Box$ Bildbereich R, genauer: Intervall [-1, 1] (-> Typ)
- ❚ Mehr als ein Parameter möglich
- ❚ Stelligkeit einer Funktion
	- ❙ Anzahl der Parameter

## Funktionen: Schreibweise

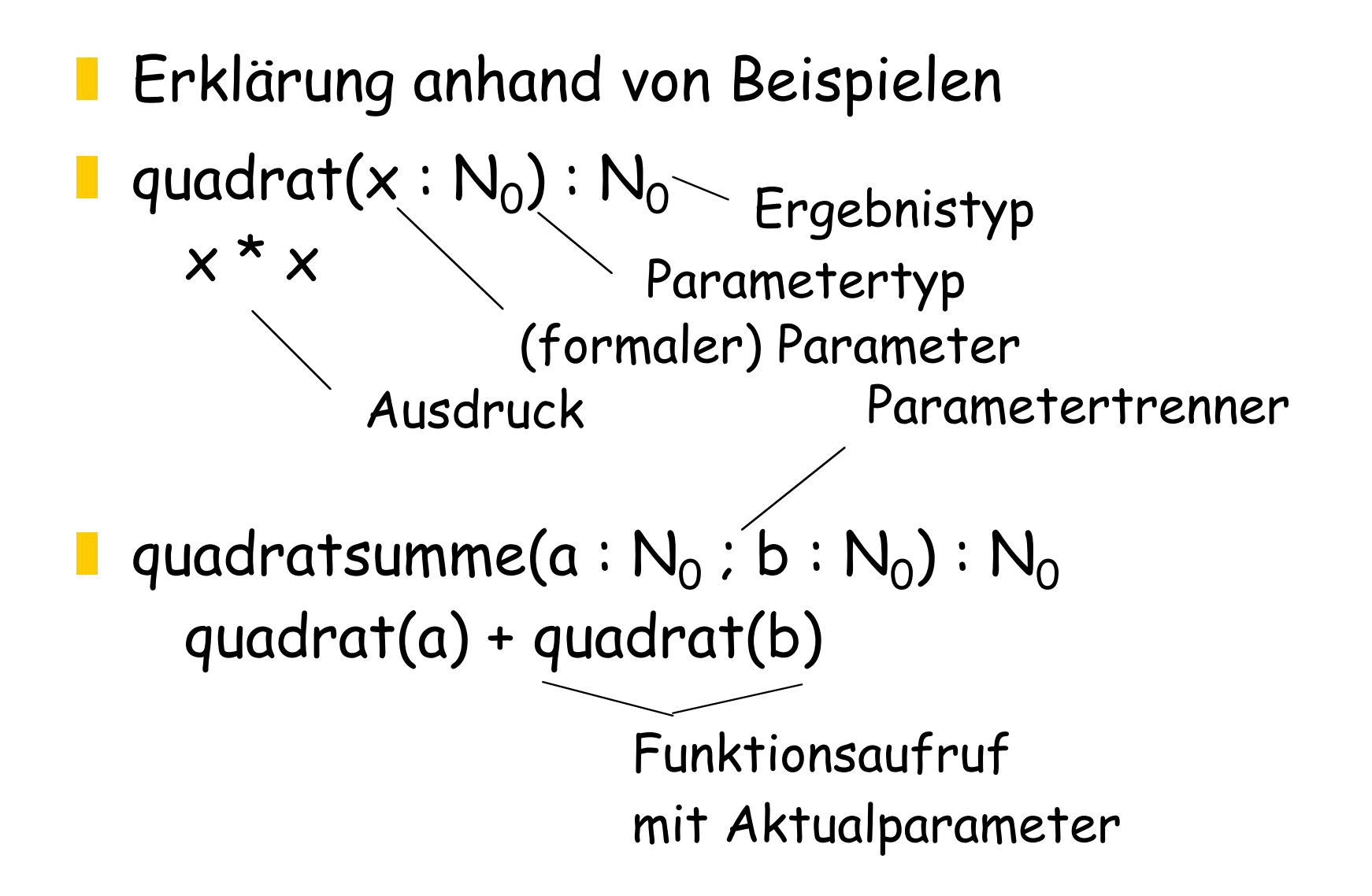

Vereinbarung: abkürzende Schreibweise

■ quadratsumme(<mark>a, b : N<sub>0</sub>) : N</mark><sub>0</sub>  $quadrat(a) + quadrat(b)$ 

❚ steht für

guadratsumme( $\texttt{a}:\textsf{N}_{\texttt{0}}$  ;  $\texttt{b}:\textsf{N}_{\texttt{0}})$  :  $\textsf{N}_{\texttt{0}}$  $quadrat(a) + quadrat(b)$ 

Vorbedingungen und Nachbedingungen

- ❚ Zum Teil Vorbedingungen als Typen der Parameter formulierbar
- ❚ Parametertypen legen die Vorbedingungen meist nur partiell fest
- ❚ Problembeispiel: Division durch 0
- $\blacksquare$  div(x :  $\mathsf{N}_0$  ; y :  $\mathsf{N}_0$ ):  $\mathsf{N}_0$
- Gleiches gilt für die Ergebnistypen

# Funktionsrumpf

- **Folge von Anweisungen**
- Init "abschließendem" Ausdruck
- $\blacksquare$  min( $x : N_0 : y : N_0$ ) : N<sub>0</sub> if  $x > y$ then y else x end if

# Funktionen: Motivation

Auswechselbarkeit von Teil-Algorithmen ohne Veränderung der Funktionalität des Gesamtalgorithmus

 $\hookrightarrow$ 

Wartbarkeit Veränderbarkeit, Erweiterbarkeit, Anpassung Wiederverwendung Teilalgorithmen können in einer Bibliothek  $(library)$  von Algorithmen gespeichert und wiederverwendet werden

# **Information Hiding (Kapselung) (1)**

Information verstecken ist eine wesentliche Aufgabe der Zerlegung in Teilalgorithmen

es wird nach außen nur die Schnittstelle des Algorithmus (die formalen Parameter und das Resultat) bekanntgemacht

einschließlich der Vorbedingungen

Welche Annahmen werden über die Parameter gemacht?

# Information Hiding (Kapselung) (2)

einschließlich der Invarianten Welche globalen Variablen werden nicht verändert?

einschließlich der Nachbedingungen Welche Eigenschaften haben die veränderten globalen Variablen?

die Realisierung (Implementierung) bleibt nach außen hin unbekannt (versteckt) und kann so verändert oder ausgewechselt werden

❚ Noch zu klären: Semantik des Funktionsaufrufs

# Zuweisung und Arrays: Ergänzung

Arraydenotation über Tupel

 $\blacksquare$  var  $\textsf{f}$  : array [0..2] of  $\textsf{N}_0$ ;  $\textsf{f}$  := (42, 17, 9)

Zuweisung von Arrays: Kopiersemantik

 $\blacksquare$  var f, g : array [0..2] of  $\mathsf{N}_0$ ;

$$
f := (42, 17, 9)
$$

$$
\blacksquare \quad g \coloneqq f; \dots
$$

 $\blacksquare$ 

- ❚ Arrays als Werte von Funktionen (am Beispiel)
	- $\blacksquare$   $\vdash$  f(i : N0) : array [0..1] of  $\mathsf{N}_0$  $(i+1, i-1)$
- ❚ Erweiterung der Zuweisung für Arrays
	- $\blacksquare$  var a : array [0..1] of N0;  $\blacksquare$  a := f(3)
	- $\blacksquare$  var x, y :  $\mathsf{N}_0$ ;  $\hspace{0.1 cm}$  (x, y) :=  $\mathsf{f}(3)$

# Auswertestrategien

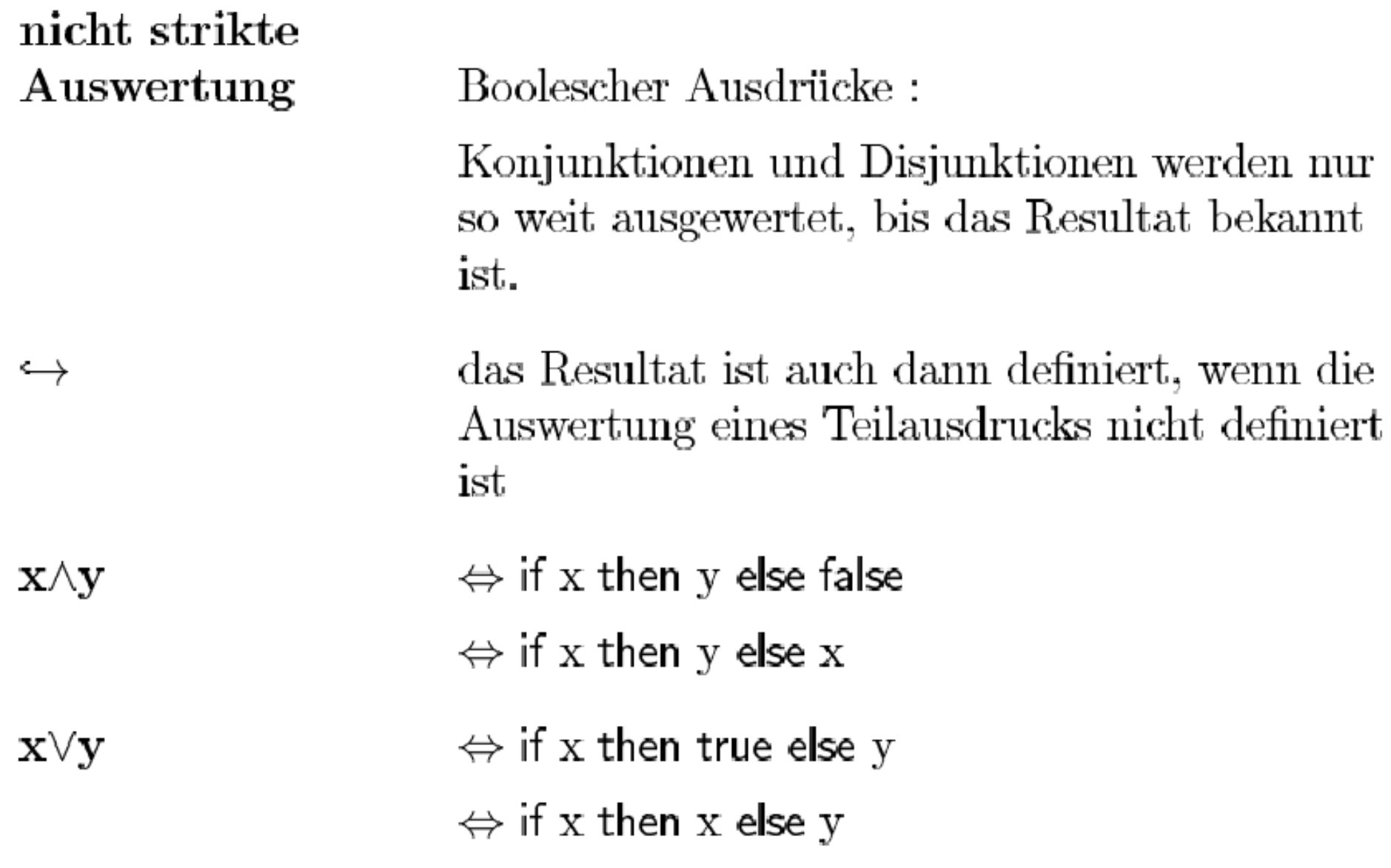

# Lokale Variablen, Blöcke

 Bisher: Variablen "global" am Anfang eines Algorithmus vereinbart

- ❚ Nun: Variablen "lokal" nur für den Teilalgorithmus einer deklarierten Prozedur
- **Notation:**

 begin var .... ; Kopf des Blockes mit lokalen Variablen

 .... end Rumpf des Blockes (Sequenz von Anweisungen)

Blöcke können Anweisung oder Ausdruck sein

## Blöcke: Freie und gebundene Variablen

- ❚ Variablen, die im Kopf eines Blockes aufgeführt sind, heißen gebunden (bzgl. eines Blockes)
- ❚ Variablen, die im Rumpf vorkommen, aber nicht gebunden sind, heißen frei (bzgl. eines Blockes)

### Auswertestrategie für Blöcke

- ❚ Vor der Auswertung wird ein Block transformiert
- ❚ Für die lokalen Variablen werden neue, in der Auswertereihenfolge bisher nicht benutzte Namen vergeben
- ❚ Anschli e ßend werden die in den Anweisungen im Rumpf des Blockes verwendeten lokalen Variablen durch die entsprechenden neuen Variablen ersetzt
- ❚ Ist die bei dieser Ersetzung betrachtete Anweisung wieder ein Block, so werden nur die freien Variablen dieses Blockes ersetzt

# Funktionen: Auswertestrategie (1)

- Sei f definiert als  $f(x_1; T_1, ..., x_n; T_n)$ : T<sub>result</sub>  $\mathbb{R}^2$ **<Rumpf** von f>
- Ein Funktionsaufruf  $f(a_1, ..., a_n)$  einer n-stelligen Funktion f mit Aktualparametern  $a_1$ , ...,  $a_n$  wird ausgewertet, indem aus den (formalen) Parametern und dem Rumpf der Funktion f folgender Block gebildet wird
	- begin H

```
var x_1: T_1; x_2: T_2; ...; x_n: T_n;
  <Rumpf von f>
end
```
Anschließend wird der Block wie oben beschrieben zur Auswertung transformiert

# Funktionen: Auswertestrategie (2)

#### Es entsteht ein Block

```
❙ begin
  var x_1': T_1; x_2': T_2; ...; x_n': T_n;
     <Rumpf von f mit Ersetzungen>
  end
```
Der Block wird wie folgt umgeformt und ausgewertet

```
❙ begin
  var x_1': T_1; x_2': T_2; ...; x_n': T_n;
  x_1', x_2', ..., x_n' := a_1', ..., a_n';
     <Rumpf von f mit Ersetzungen>
  end
```
■ wobei a1', ..., a<sub>n</sub>' die Ergebnisse der entsprechenden Auswertung von  $\bm{{\mathsf{a}}}_1$ , ...,  $\bm{{\mathsf{a}}}_\mathsf{n}$  sind

## Parameter, Sichtbarkeit, Lebensdauer

- Der oben skizzierte Übergabemechanismus heißt Call-by-value
- ❚ Wertezuweisungen an Parameter sind möglich, da Parameter wie Blockvariablen mit Initialisierung zu behandeln sind
- ❚ Transformation garantiert Sichtbarkeitsregeln (Variablenskopus)
- Was passiert bei "Neueintritt" in den Block?
	- ❙ "Alte" Namen werden nicht neu vergeben
	- ❙ "Alte" Werte gehen also verloren

Ausdrücke vs. Anweisungen (Beispiel 2)

```
I amittel(g : array [O..n-1] of N_0) : N_0begin
     var j, am : N_0 :
     j, am := 0, 0;
     while j \lt n do
        j, am := j + 1, ((j * am) + g[i]) / (j+1)
     end while:
     am
  end
```
# Zusammenfassung, Kernpunkte

## Blöcke

- Auswertungsstrategie,
- Sichtbarkeit (Skopus)
- Lebensdauer

#### ❚ Funktionen

- Aktual- vs. Formalparameter
- Auswertungsstrategie

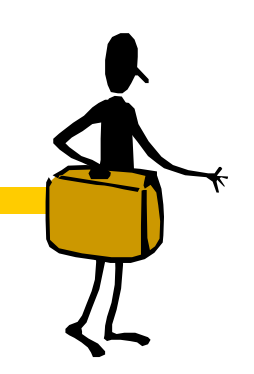

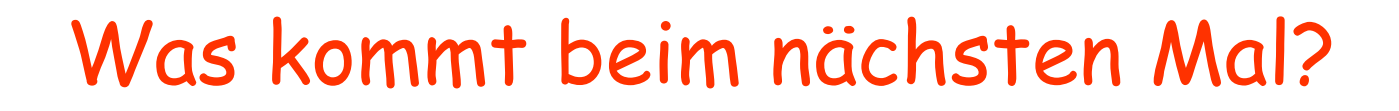

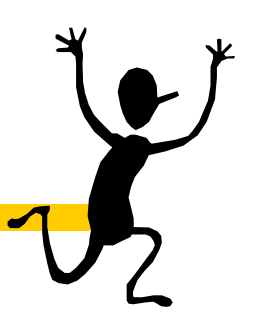

- ❚ Prozeduren
- **Rekursion**